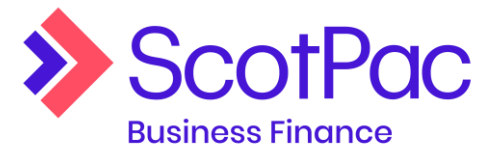

## **Reporting**

All reports can be generated via the 'reports' menu item. The reporting suite allows you to request reports to be emailed to a specific email address. Available reports are listed at the top of the screen.

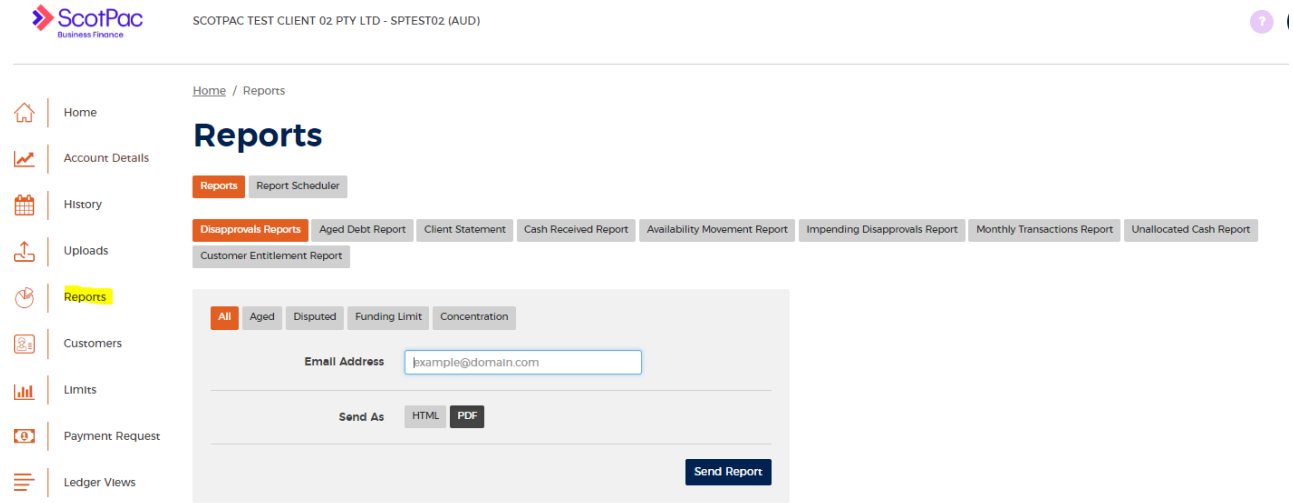

## See below for an overview of the information you'll see on each of the reports

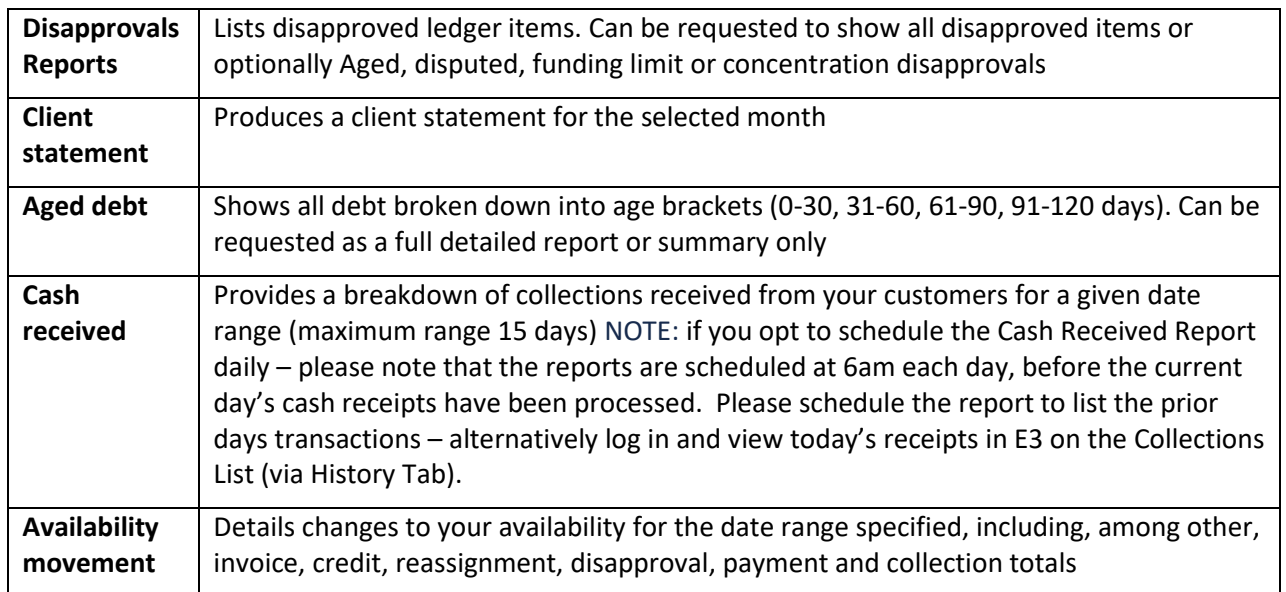

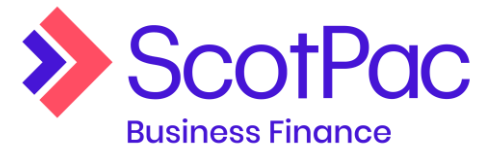

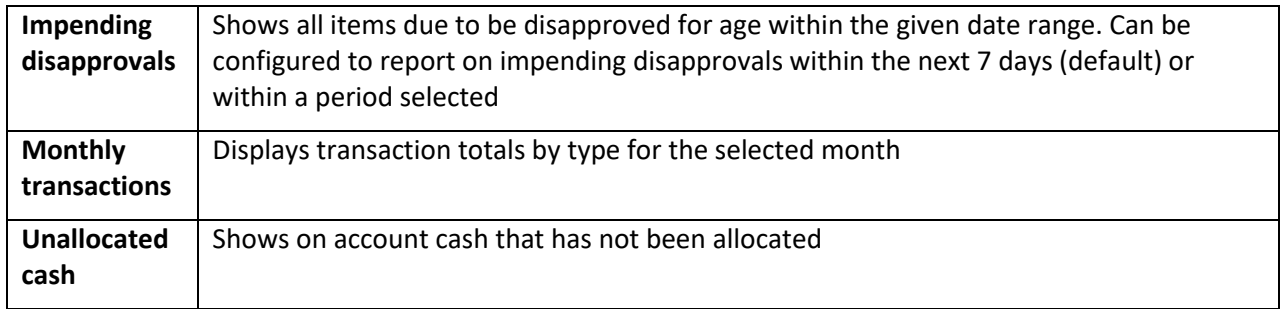